Audacity For Windows 1.2.6 UPD

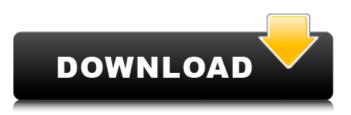

other features that can be helpful for teachers and students include the option to record talk, speech, and narration, for addition to the audio files. thus, teachers have the potential to get audio files which consist of lectures, speeches, and a bit of dialogue at the same time. the program provides other tools which can be useful for students. some of the important features are the options to speed up or slow down an audio file, manipulate pitch with the equalizer, add a starting and ending time stamp to the file, and create a scratch track. the program also allows the user to mute specific areas of the file. other tools that can help students include the option to bookmark a specific part of the file, remove unwanted noises (such as background noise), and change the overall volume. in addition, the tutorial shows how to load audio files from different sources and change their tempo using the step sequencer or adding other effects. it is possible to get help about using audacity from the friendly audacity wiki. the page provides useful information, including background about the program, its history, basic operations, and how to get support. the page also contains links to source code for the main menu and the audio track track. users can also find instructions on how to use the file browser, time and date, edit, export, and more. the wiki provides a simple tutorial for beginners, as well as links to the user forum, source code, and other places that might offer a better starting point to users. another useful source of help is the downloadable user manual which is easy to navigate.

## Audacity For Windows 1.2.6

in the audacity's plug-in manager, you can add or remove plug-ins from your audacity's default settings. the plugins can be downloaded from the web or installed on the hard drive, the plug-ins allow you to record audio, record an mp3, convert to a way file, or apply effects to audio files. users can also record via the usb audio interface, and the program has built-in tools to edit mp3 audio files. to use the tools, select the audio file in the tool's window and select the process you want to perform on the tool's buttons. the audacity software is a great audio editor for teachers because it is simple to use, free, and allows students to easily record themselves or other audio sources for use in presentations. if the program is not useful to you, you can always download the free version. the audacity editor is a multi-track audio editor for windows. it includes a set of professional tools for sound editing, such as audio recording, cutting, pasting, resizing, fading, and applying effects to audio. the program allows users to import and export files in the most popular formats, including mp2, mp3, way, and aiff. it also offers a set of basic audio effects, including a compressor, echo, gain, limiter, randomizer, reverb, and volume. other effects include audio normalization, pitch shift, speed change, and wav tagging. the audacity sound recorder and editor is a useful freeware program that teachers can utilize to create new materials and design learning tasks for their students. its user-friendly interface makes it equally easy to use for students at all proficiency levels. students will be able to record and personalize podcasts, practice pronunciation, and mediate authentic listening materials to suit their proficiency level. motivated students can take advantage of the wide array of features the program offers, yet only basic knowledge of control commands is needed to record and convert audio files using this versatile software. 5ec8ef588b

https://mindfullymending.com/movavi-video-editor-plus-16-7-1-crack-top-serial-key/ https://fundacionnadbio.org/wp-content/uploads/2022/11/lsis Draw Free Download Software.pdf https://lilswanbaby.com/wp-content/uploads/2022/11/Movie Magic Scheduling Crack License Key Full Latest.pdf https://www.petisliberia.com/the-living-torah-aryeh-kaplan-pdf-39/ https://www.ozcountrymile.com/advert/uni-ts-11300-3-pdf-upd/ https://parsiangroup.ca/2022/11/final-destination-all-parts-iin-telugu-dubbed-movi-exclusive/ https://shwethirikhit.com/2022/11/20/fisica-wilson-buffa-lou-sexta-edicion-solucionariotrmdsf/ https://www.sendawin.com/wpcontent/uploads/2022/11/Download\_Fast\_And\_Furious\_8\_English\_Movie\_In\_Mp4\_TOP.pdf https://kongbeng.com/wp-content/uploads/2022/11/3DSKY\_PRO\_3D\_Models\_Collection.pdf https://medeniyetlerinikincidili.com/wpcontent/uploads/2022/11/Serial Number Para Carambis Driver Updater 2013 Dodge.pdf https://curtadoc.tv/wp-content/uploads/2022/11/enrijam.pdf https://hoverboardndrones.com/autocad-2017-x64-64bit-product-key-and-xforce-keygen-exclusive/ https://www.yolo.at/wpcontent/uploads/2022/11/yanifai/Restoration\_Suite\_V204\_WiNOSX\_Incl\_Keygen\_REPACKR2R.pdf https://www.danishrefai.com/wp-content/uploads/2022/11/South park saison 15 vf torrent.pdf http://jasaborsumurjakarta.com/free-portable-download-ship-of-theseus-in-hindi-dubbed-torrent http://hshapparel.com/saheb-biwi-aur-gangster-returns-hindi-dubbed-720p-kickass- top / https://trg2019.net/wp-content/uploads/2022/11/WGA Patcher Permanent Kit WPatcherP5575987 Zip.pdf https://www.lr-fyzio.cz/wpcontent/uploads/2022/11/HD\_Online\_Player\_prem\_Ratan\_Dhan\_Payo\_Full\_Movie\_Hd\_D\_FULL.pdf

https://maithai-massage.cz/wp-content/uploads/2022/11/Wpematico\_Pro\_And\_Void\_Nulled\_Zip\_PORTABLE.pdf http://www.italiankart.it/advert/english-syntax-and-argumentation-exercise-answer-pdf-best/